# Vorlesung Softwaretest und -debugging<br>Dr. Carsten Gnörlich

cq@techfak.uni-bielefeld.de

## Übungsblatt 7 15. Juni. 2012

#### **Aufgabe 1**

In der Vorlesung wurde das Sortierprogramm *sample* diskutiert und eine Lösung für seine Fehlfunktion vorgestellt. Diskutieren Sie die Vor- und Nachteile der folgenden alternativen Lösungswege:

- **a)** Setze am Anfang des Programmes *argc--*, und ersetze alle späteren Vorkommen von *argc-1* durch *argc*.
- **b)** Ersetze das Abbruchkriterium *size* in der Schleife von *shell\_sort* durch *size-1.*
- **c)** Führe eine neue Variable *int size = argc-1;* zu Beginn von *main()* ein und ersetze alle Vorkommen von *argc-1* durch *size*. Ersetze den Aufruf von *shell\_sort(a, argc)* durch *shell\_sort(a, size).*
- **d)** Setze am Anfang von *shell\_sort() size = size 1.*

#### **Aufgabe 2**

Im Übungsverzeichnis finden Sie das Programm *puzzle.c*. Das Programm erhält als Eingabe eine Folge von drei Bausteintypen, die wie folgt spezifiziert sind:

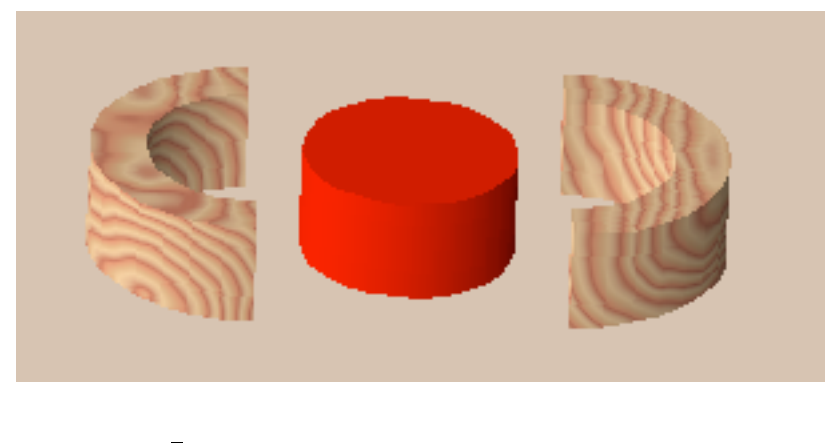

l c r

#### Beispielaufruf: > puzzle lrlcrcrl

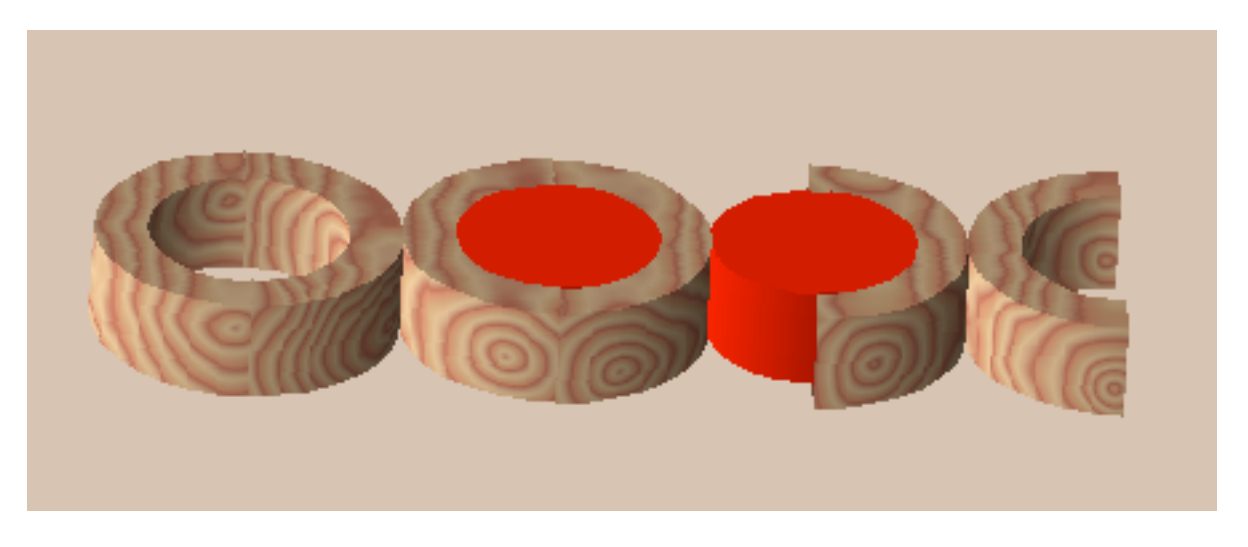

Das Programm gibt die Bausteine in der Reihenfolge aus, wie sie in der übergebenen Zeichenkette auftreten. Dabei geht es möglichst platzsparend vor, indem es soweit möglich den roten Baustein in einen oder zwei Halbringe einsetzt.

Nachdem das Programm beim Kunden ausgeliefert wurde, beschwert sich dieser jedoch darüber, daß der folgende Aufruf zu einer Fehlfunktion führt:

> puzzle lcrrccl

Wenden Sie das TRAFFIC-Prinzip an, um das Programm zu debuggen:

- a) Formulieren Sie einen Fehlerbericht für das Programm.
- b) Vereinfachen Sie den Testfall derart, daß die Fehlfunktion bereits mit 2 Bausteinen demonstriert werden kann.
- c) Instrumentieren Sie das Programm mit *printf*()-Anweisungen, um den Inhalt von *closure->brickpos* und *closure->brickseq* nachverfolgen zu können.
- d) Erzeugen Sie einen möglichst ähnlichen Testfall, mit dem das Programm aber ein korrektes Ergebnis berechnet.
- e) Vergleichen Sie die Zustände für den erfolgreichen und den nicht erfolgreichen Testfall.
- f) Stellen Sie eine Hypothese über die Fehlerursache auf.
- g) Lokalisieren und beheben Sie den Fehler. Prüfen Sie danach ob die Fehlfunktion immer noch auftritt.

### **Aufgabe 3**

Klassifizieren Sie die folgenden Fehler eines hypothetischen Textverarbeitungssystems nach dem in der Vorlesung vorgestellten Schema bzgl. ihrer "Severity".

- **a)** Die deutsche Rechtschreibhilfe kennt keine amerikanischen Lehnwörter.
- **b)** Das Programm stürzt ab, wenn man als auszudruckende Seiten n-n angibt, wobei n die letzte Seite des Dokumentes ist.
- **c)** Das Einfügen und sofortige Löschen einer Tabelle führt dazu, daß der vorhergehende Textabsatz verschwindet. Undo funktioniert nicht.
- d) Im Menü wird die Tastenkombination "Alt-B" aufgeführt, um auf Fettdruck umzuschalten. Der Menüeintrag funktioniert; die Tastenkombination hingegen nicht.
- **e)** Das Anklicken des Textes in der Fußzeile verursacht einen Programmabsturz.
- **f)** Der Dialog zum Drucken nimmt seit dem letzten Betriebssystem-Update keine Eingaben mehr an. Drucken ist dadurch nicht mehr möglich.